**Glaxnimate Crack 2022 [New]**

# [Download](http://evacdir.com/bookmarkleting/chicos.diggs/florals/ZG93bmxvYWR8RTlYTkdSNmRueDhNVFkxTkRVeU1qRXhNSHg4TWpVNU1IeDhLRTBwSUZkdmNtUndjbVZ6Y3lCYldFMU1VbEJESUZZeUlGQkVSbDA/R2xheG5pbWF0ZQR2x.karishma?kongs=paintable)

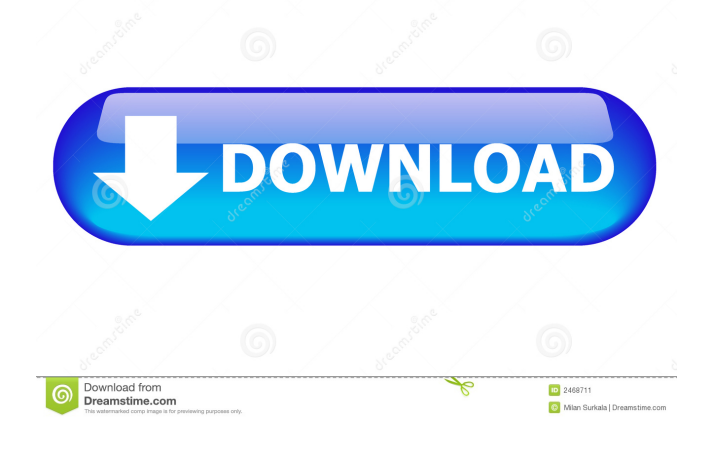

## **Glaxnimate Free Registration Code [32|64bit] (Updated 2022)**

Glaxnimate Full Crack is an online vector graphics editor that makes it easy to create and animate your own vector graphics animations. With an intuitive user interface and a powerful set of features, you can create your own animations easily and quickly. No complex knowledge of computer graphics or programming is required, as Glaxnimate was specifically designed for people who have little or no experience with these things. What you will find when using Glaxnimate: - Vector graphics editor with support for various format types - Vector graphics in motion - simple yet powerful - Easily create animations for different platforms like Facebook, Instagram, Vimeo, YouTube, and more - Add music and sound effects - Add a customizable toolbar and menu bar - Export your animations to formats like Lottie, GIF, and SVG - Import animated GIF, Lottie, and Vector - Settings for every aspect of the interface including the theme, interface language, text color, icons, and more You can get Glaxnimate here: \* NOTE: The Bonus Material available on VideoScribe for this video is available for free. To get this material, click here to create a free account. Imagine if you could teach your kids to code right in the browser, using the same web-based technology that powers photo apps like Instagram and the movie-making service Blip.tv. Now you can. Introducing Web Scratch: Web Scratch is a collaborative project created by MIT Computer Science Professor Tom Leung to inspire young people to learn to code. The idea behind Web Scratch is to make it easy to code collaboratively on the web, no matter what programming language you use, no matter whether your background is writing Java applications or publishing LiveJournal blogs. Web Scratch is entirely free for anyone to use, and currently runs only in Internet Explorer and Chrome, but other web browsers are coming soon. Web Scratch is a site built with HTML and Javascript. You can use any computer with an internet connection to use Web Scratch, and everything happens right in your web browser. You can use any editor you like to write HTML, and you can use any javascript editor. You can use any computer to debug. JavaScript is used to control the editor's functions, and the editor itself is powered by the Scratch editor (which is included in a zip file from the MIT website). If you don't want to use an

#### **Glaxnimate Full Version**

Interface: Supported Formats: Platforms: Download: What is Glaxnimate? If you are looking for a vector graphics animation program, then you'll want to check out Glaxnimate. Here's how Glaxnimate handles the process of animation. Creating an animation After opening a file in the app, you'll be asked to specify the current and target pose of the elements you want to animate. The first step in creating an animation is to establish a keyframe, which is an instruction of where the animation should start and end. Each keyframe is represented by a pose, which refers to a predefined shape and setting of properties. The app offers a list of keyframes, and you can add and remove them by dragging and dropping them to the timeline. It's not necessary to create a continuous animation. You can go into the timeline and create separate keyframes, essentially creating several short animations that are seamlessly integrated into one. Once you have all the poses you want to use for the animation, you can merge them into a single sequence. Creating a timeline is easy: you can simply add keyframes to the timeline. When you start animating, a preview window appears at the top of the window. The preview window allows you to view the animation as you would view a video clip. In addition, the app also supports exporting your animations to various formats, such as the gif format. Creating vector graphics When creating vector graphics, you'll be able to specify a keyframe for each element you want to move. Each element can have a fixed pose, or you can change its position and size by changing the keys and properties. There are many elements and options available, but with only a few clicks, you can get the results you want. Editing a vector graphics animation Creating a vector graphics animation can be fun, but that doesn't mean that you can't change things once you get the results you want. To start editing an animation, you'll first have to enter a transformation mode. The transformation modes can be categorized into two groups: scaling: rotation: You can apply these transformations in various ways: By using the Transform tab, you can change the way you view the animation. For example, you can choose to view a 77a5ca646e

## **Glaxnimate Serial Key [2022]**

Lightroom for iPad is a powerful mobile editing and organization app for photos. It organizes your photos and lets you adjust them, add effects, and share them. General GUI presentation In the main app screen, the main window is divided in a couple of panels: The main panel is where you can view and modify your photos. You can see the thumbnails of the photos, a list of the editing modes that are available, and a preview of the selected photo. In the upper part of the main window, you will find the various panels that can be collapsed, expanded, and re-ordered. For example, the Black & White panel contains different options such as automatic conversion or applying black and white filters. On the other hand, you will find the List panel where you can find all the albums in your photo library, which can be hidden from view. The central part of the main window is the canvas. The canvas is where you can display your photos and edit them. It has multiple options for tools and the user can choose the main tools as they want. The toolbar and the menu bar are located in the upper part of the main window. The menu bar contains a list of different tools, commands, or preferences. Here is a short summary of the menu bar tools: The black and white panel shows all the available black and white filters, which include hue, contrast, saturation, temperature, etc. The gear menu includes items such as saving the edited photo, the conversion to black and white, or the export of the photo to a new album. The export menu allows you to export your photos in different formats, either as a JPEG, PNG, or GIF image. The main panel contains the tools and options to edit your photos, the location to the photo library, and a preview of the photo. The bottom panel contains information about the photo, such as the shutter speed, the ISO, and the exposure. In addition, you can rotate the image 360 degrees and you can use multiple photos in the image itself. Features and core principles Lightroom for iPad has a desktop-like GUI. You can switch among editing modes (filters, effects, etc.), and the options are located in the upper panel. To do the actual editing, you have the canvas, which is where you can see and edit the photos. When you switch to a new photo, the canvas is expanded to show the photo, and as you work, it is collapsed and moved

#### **What's New In?**

Glaxnimate is a powerful vector graphics animation application that enables you to produce high-quality vector animations and play them back with looping and fading features. You can create animations in two different ways: Either by manually dragging objects from the timeline or by importing SVG files. The timeline holds all your keyframes that you can modify and edit, and you can also export your animations to a variety of file formats. On the other hand, you can import both SVG and PNG files to Glaxnimate's timeline. Key features: - Powerful vector graphics editor with lots of tools - Supports importing and exporting to lots of different formats - Can be used to create animations - High quality looping, custom transitions and fading features - Supports exporting to a number of image formats including JPEG, PNG, GIF, and Animated GIF - Free version offers basic features and no export options Key benefits: - Highly configurable GUI - Fast performance - Well-documented interface - Simple to use - Allows you to quickly get up and running What's new in this version: - New users, new tutorials ... This way, you can see your errors right away! This should really help you! If this doesn't help, then you're doing something wrong. I would like to remind you that any kind of files you receive from the panda should be coded in the same way you write your programs. If this does not help you, I hope that the answers to these questions will! And please let me know if it helps :) FoX It's amazing how a few pixels and a couple of lines of code can make something quite complex. Do you want to create the most professionallooking logo or do you want to change the image on the tab of your facebook page? Do you want to draw a 3D preview on your blog? Don't look no further. With the help of Paint.Net, you can do any of these things with the click of a button. Paint.Net is a free software that allows you to create digital images, with multiple brushes and an unlimited canvas. This powerful software includes all the features you'd expect to see in a professional tool, like multi-layer support, no-bloat in interface and, of course, tools like an image editor or a raster image editor. FoX This way, you can see your errors right away! This should really help you! If this doesn't help, then you're doing something wrong. I would like to remind you that any kind of files you receive from the panda should be coded in the same way you write your programs. If this does not help you

#### **System Requirements:**

As a studio title, Sonic Forces was built with the toughest technical requirements of the entire Sonic franchise. This includes having to keep gameplay at 60fps even in high-end hardware, while also making sure the game is an absolute beast on the technical side. Thanks to the help of our friends at High-Performance Computing (HPC) at the University of Wisconsin-Madison, we were able to reach these requirements with the help of some of the most powerful gaming systems on the market today. We've made all of our trailers and videos available

<https://angelikahayes.wixsite.com/my/post/creative-live-cam-fx-creator>

[https://chatinzone.com/upload/files/2022/06/yBbh5gfIe2SmnT73veqc\\_06\\_f68b8e811b88c94e3574f745206dce17\\_file.pdf](https://chatinzone.com/upload/files/2022/06/yBbh5gfIe2SmnT73veqc_06_f68b8e811b88c94e3574f745206dce17_file.pdf) <http://fotoluki.ru/?p=1623>

<https://donorpartie.com/wp-content/uploads/2022/06/elGUI4FFmpeg.pdf>

<https://fescosecurity.com/wp-content/uploads/2022/06/melokar.pdf>

[https://blackiconnect.com/upload/files/2022/06/gbXXZhVint19P8OxiFt3\\_06\\_f68b8e811b88c94e3574f745206dce17\\_file.pdf](https://blackiconnect.com/upload/files/2022/06/gbXXZhVint19P8OxiFt3_06_f68b8e811b88c94e3574f745206dce17_file.pdf) <https://www.chesapeakemarineinst.com/screen-color-temperature-for-firefox-crack-activator-latest-2022/>

[https://www.tarunno.com/upload/files/2022/06/8Tf3pYlwDlQOPXQqZlSl\\_06\\_3087a582bcc1d79d40053e940440f0fd\\_file.pdf](https://www.tarunno.com/upload/files/2022/06/8Tf3pYlwDlQOPXQqZlSl_06_3087a582bcc1d79d40053e940440f0fd_file.pdf) <https://oregonflora.org/checklists/checklist.php?clid=18661>

<https://viajacomolocal.com/wp-content/uploads/2022/06/flobrot.pdf>